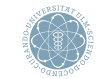

ulm university universität

<span id="page-0-0"></span>Prof. Dr. Karsten Urban Dipl.-Math. oec. Klaus Stolle

Insitut für Numerische Mathematik Universität Ulm

19.10.2015

Wissenschaftliches Arbeiten in CSE Einführung in LATFX

[Unix Grundlagen](#page-2-0)

[Was sind TEX und L](#page-5-0)ATEX?

[Das erste L](#page-10-0)ATEX-File

[Dokument-Klassen und das Einbinden von Paketen](#page-12-0)

## <span id="page-2-0"></span>Unix Grundlagen

- UNIX ist ein portables, einfach aufgebautes Betriebssystem (BS)
	- Multitasking-BS (Multiprocessing-BS)
	- Multiuser-BS (Mehrbenutzer-BS)
	- dialogorientiert
- UNIX ist geeignet für Laptops Großrechner
- Ken Thompson fing 1969 bei Bell Laboratories mit der Entwicklung von UNIX an, seit 1971 vollständig in C
- Linux ist ein UNIX-ähnliches Betriebssystemkern (Kernel)
- Open-Source Software: kann von jedem genutzt und weiterentwickelt werden
- Entwickelt 1991 von Linus Torvalds
- Linux Distributionen: Ubuntu, SUSE, Debian, Fedora, usw.

# Shell

- Shell Schnittstelle für das BS (User Interface)
- Zwei wichtigste Arten von Shells: Command Line Interface (CLI) und Graphical User Interface (GUI)
- CLI ist implementiert durch ein Command-Line Interpreter, z.B.:
	- bash (UNIX basierte BS)
	- sh (Bourne Shell)
	- eshell (Emacs)
	- cmd (unter Windows)
	- Windows PowerShell
	- $\bullet$  ...

# Shell

### Häufig verwendete Befehle

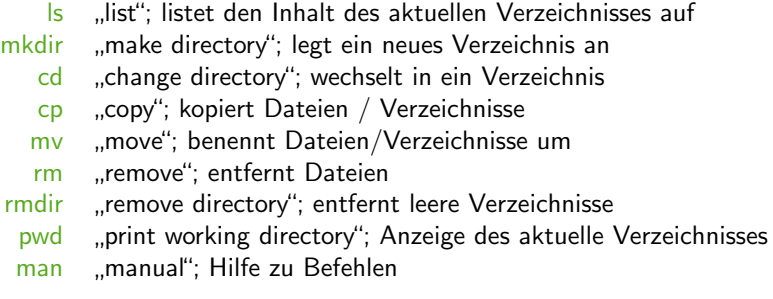

Abkürzungen für häufig verwendete Pfade:

- . das aktuelle Verzeichnis
- .. das eine Ebene höher liegende Verzeichnis
- ˜ das Heimatverzeichnis

# <span id="page-5-0"></span>**T<sub>E</sub>X**

## • T<sub>FX</sub> ist Programmiersprache für Textverarbeitung (Textsatzsystem)

- entwickelt '77-'82 von Prof. Donald Knuth, Stanford University
- Befehlsumfang etwa 300 Befehle
- T<sub>F</sub>X erlaubt eigenes schreiben von Makros
	- Makros ≈ Funktion
	- genauer:
		- Makro  $=$  Abkürzung für gewisse Befehlsfolge
		- Interpreter ersetzt beim Übersetzen Abkürzung durch vollständigen Code
		- entspricht der inline-Funktion in C
- '85 veröffentlichte Leslie Lamport die Makro-Sammlung LATFX
	- heute de facto Standard in der Mathematik
	- '89 -'03 Entwicklung von LATFX3 (unvollendet, Projekt als abgeschlossen erklärt)
	- aktuelle Version:  $\text{ETr}X2_{\epsilon}(2003)$

## Vor- und Nachteile von LATEX

#### Vorteile von **LATEX**

- LATEX ist Freeware und für alle gängigen Systeme vorhanden
	- rechner- und betriebssystemunabhängig
	- Output-Dokumente sehen auf jedem System identisch aus
- produziert professionelles Layout
	- Layout-Vorlagen für Artikel/Bücher/Folien
- nur wenige Befehle für die logische Strukturierung eines Schriftstücks notwendig
- mathematische Formeln können gut umgesetzt werden
- Dokumente lassen sich problemlos erweitern, automatische Aktualisierung von
	- Layout
	- Querverweisen
	- Referenzen
	- Inhalts- und Stichwortverzeichnis
- direkte Schnittstelle zu ps/pdf
- WYSWYM  $=$  What you see is what you mean

## Vor- und Nachteile von LATEX

#### Nachteile von  $\mathbb{F}$ FX

- Einarbeitungszeit
- nicht klickbar
- nicht WYSWYG  $=$  What you see is what you get
- eigene Layout-Vorlagen sind vergleichsweise kompliziert zu schreiben

## Literatur

#### Bücher:

- Goossen, M., Mittelbach, F. et a. (2010): Der LATEX-Begleiter 2. Aufl., Addison Wesley, München
- Kopka, H. (2002):  $\cancel{PT_FX}$ , Bd. 1: Einführung 3. überarb. Aufl., Addison Wesley, München
- Kopka, H. (2002):  $\cancel{B}T_F X$ , Bd. 2: Ergänzungen. Mit einer Einführung in METAFONT
	- 3. überarb. Aufl., Addison Wesley, München
- Kopka, H. (2002):  $\cancel{PT_FX}$ , Bd. 3: Erweiterung: BD3) Korrigierter Nachdruck der 2. Aufl., Addison Wesley, München
- Braune, K., Lammarsch, J. u. M. (2006):  $\cancel{PT_F}X$ -Basissystem, Layout, Formelsatz

Springer, Berlin Heidelberg

#### Internetquellen:

- Oetiker, T., Partl, H., Hyna, I. et al. (2003):  $\mathbb{E} \mathsf{T}_F \mathsf{X} \mathsf{2}_{\epsilon}$ -Kurzbeschreibung, http:// tobi . oetiker .ch/ lshort / lshort .pdf
- Jürgens, M., Feuerstack, T. (2012): LATEX eine Einführung und ein bisschen mehr. . . Hrsg. v.d. FernUniversität Hagen,

http://www.fernuni−hagen.de/imperia/md/content/zmi 2010/a026 latex einf.pdf

# Was braucht man, um mit LATEX zu arbeiten? **LATEX-Software**

- arbeitet im Hintergrund
- Bestandteile: TFX/LATFX-Programme, Schriften, Skripte ...
- Einfachster Installationsweg: Distribution
	- TeX Live (Unix/Linux/Windows/Mac), MacTeX (Mac OS X), MiKTeX (Windows)

## Eingabe-/Steuerungssoftware (Entwicklungsumgebung)

- Texteditor
	- pico(UNIX, frei), Texmaker (Plattformunabhängig, freier LaTeX-Editor), TeXShop (Mac OS X, frei), gedit (GNOME Editor, frei), WinShell (Windows, frei)
- Vorgehensweise:
	- 1. Eingabefile schreiben (Textfile)
	- 2. File mit  $\angle E\rightarrow$  bearbeiten

 $\implies$  erzeugt Datei, die gesetzten Text in geräteunabhängigem Format (DVI, PDF, PS) enthält

- 3. Probeausdruck auf Bildschirm anzeigen (Preview)
- 4. Wenn nötig zurück zu Schritt 2 und Eingabe korrigieren

## <span id="page-10-0"></span>Wie erstellt man ein LAT<sub>F</sub>X-File?

- Starte Editor aus einer Shell, z.B. mit pico oder open -a texmaker
- Schreibe Source-Code
- Abspeichern unter dem Dateinamen name.tex
	- Endung .tex ist Kennung eines TEX/LATEX-Files
- Compilieren mit latex, pdflatex, pslatex
- Falls Code fehlerfrei erhält man
	- name.dvi $[\rho df/ps]$ : DeVice Independent file = visualisierbares Output
	- name.aux: interne Hilfsdatei (AUXiliary file), wichtig für Referenzen! (später!)
	- name.log:  $LOG$ -File = Shell-Output beim Übersetzen des Codes
- Post-Processing: Visualisierung mittels eines geeigneten Viewers oder Konvertierung

# Das erste LAT<sub>E</sub>X-Programm Quelldatei (LATEX) Ausgabe-Datei (PDF)

```
1 \mid%Helloworld.tex
        \dot{\text{3}} do cument class [a4paper, 11 pt] { article }
         3 \ u s e p a c k a g e { f u l l p a g e }
\begin{array}{c} 2 \\ 3 \\ 4 \\ 5 \end{array}5 \begin{document}<br>6 Hello World!
6 Hello World!<br>
7 \end{documer
          end {doment}
```
Hello World!

- Jedes LATEX-Programm besitzt die Zeilen 2 ,5, 7
- Ubersetzung stets sequentiell von oben nach unten
- Zeilen vor \begin{document} bilden den LATEX-Kopf, -Vorspann oder die Präambel
	- Zeile 2: legt Layout des Dokuments fest
	- Zeile 3: bindet Makro-Pakete ein
	- Definition von eigenen Makros
- \begin{document} ... \end{document} beinhaltet eigentliches Dokument
- Zeile 1 ist Kommentarzeile, eingeleitet durch %
- $\text{PTF}X$ -Befehle beginnen immer mit \
	- \documentclass, \usepackage, \begin, \end
	- Optionale Parameter immer in [...]
	- Obligatorische Parameter immer in {...}

# <span id="page-12-0"></span>Dokument-Klassen

• LATEX-Befehl:

1 \documentclass [options] { documenttyp }

- Standard-Dokumenttypen in LATEX
	- $\bullet$  article  $=$  wiss. Publikation
	- $report = k$ urze Bücher, Bachelor-, Masterarbeiten
	- book  $=$  Biicher
	- beamer = Folien, Präsentationen (z.B. vorliegendes Dokument)
- Optionale Parameter für article
	- 10pt, 11pt,  $12pt = SchriftgröBe für Standardtext$
	- a4paper immer wählen! (Papiergröße)
		- Standard ist letterpaper = US-Maße
	- fleqn  $=$  Formeln linksbündig statt zentriert
	- $\bullet$  legno = Formeln rechtsbündig statt zentriert
	- $\bullet$  titlepage = neue Seite nach Titel/Autor etc.
		- Standard ist notitlepage
	- twocolumn  $=$  zweispaltig statt einspaltig
		- Standard ist onecolumn
	- $\bullet$  twoside  $=$  zweiseitiges Dokument statt einseitig
		- Standard ist oneside
	- $\bullet$  landscape  $=$  Querformat statt Hochformat

#### • Optionale Parameter für report und book

Wie bei article, Ausnahmen sind:

- $\bullet$  notitlepage  $=$  keine neue Seite nach Titelseite
	- Standard ist titlepage
- twocolumn  $=$  zweispaltig statt einspaltig
	- Standard ist onecolumn
- $\bullet$  oneside  $=$  einseitiges Dokument
	- Standard ist twoside
- openany  $=$  neue Kapitel beginnen auf neuer Seite
	- Standard ist openright = neue Kapitel beginnen stets auf der nächsten rechten Seite

# Einbinden von Paketen

• LATEX-Befehl:

\ u s e p a c k a g e [ o p t i o n s ] { p a c k a g e n a m e }

- Bindet das Erweiterungspaket (Makropaket) packagename ein
- Ubergibt gewisse optionale Parameter options
- Pakete:
	- fullpage  $=$  minimiert Randbereiche
	- inputenc = erlaubt direkte Verwendung von Sonderzeichen (Zeichenkodierung)
		- Option utf8 für deutsche Sonderzeichen (ä. ö. ü. ß)
		- Ohne Option utf8: Sonderzeichen werden weggelassen
	- bable = Wahl der Sprache des Dokuments
		- Option ngerman Neue deutsche Rechtschreibung
		- beeinflusst automatische Silbentrennung
		- "Kapitel" statt "Chapter", etc.

```
\frac{1}{2} % hellow oer ld.tex
2 \setminus do cum ent class [a4paper, 11 pt] { article }
3 \ \{isubspace\{fulpage}\
4 \backslashu se package [utf8] { in putenc }<br>5 \backslashu se package [ngerman] { babel }
       \usepackage [ngerman] { babel }
7 \ begin {document}<br>8 | Hello Wörld !
      Hello Wörld!
        \{ document \}
```
Quelldatei (LATEX) Ausgabe-Datei (PDF)